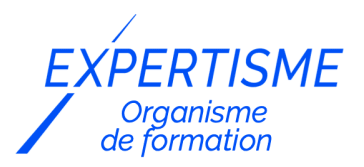

#### *Formations Adobe Indesign*

#### **FORMATION INDESIGN : RÉALISER DES MISES EN PAGE POUR LE PRINT**

Satisfaction de nos apprenants en 2023 : 98% Taux d'assiduité : 100%

- **Formez-vous selon vos disponibilités** 6 | **!** Vous proposez **3 dates au choix** et votre formateur vous confirme la date souhaitée.
- **En présentiel dans votre entreprise,** dans l'un de nos **20 centres de formation** ou en **distanciel par visioconférence.**

**Niveau : Initiation, Avancé**

#### **Référence** : PAO-3668 **Durée** : 21 heures soit 3 jours **Tarif formation individuelle** : 2930 € HT / Personne **Tarif Intra-Entreprise à partir de 4 Collaborateurs** : [Demandez un devis](https://www.expertisme.com/devis-formation-digitale-intra-entreprise/)

#### **Vous avez des questions sur cette formation ?**

Contactez nos conseillers au : 01 42 66 36 42 du lundi au vendredi de 9h00 à 19h ou par email [formation@expertisme.com](mailto:formation@expertisme.com)

# **Votre parcours de formation :** [>> Découvrez-le étape par étape](https://www.expertisme.com/docs-formations/parcours-etape-par-etape-Expertisme.pdf)

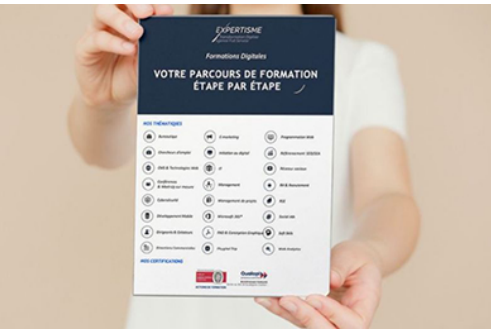

## *Contexte de la formation Adobe InDesign : Réaliser des mises en page pour le Print*

La mise en page est une compétence essentielle pour quiconque travaille dans les domaines de l'édition, de la publicité, de la communication ou du design graphique. Les logiciels de mise en page sont devenus des outils incontournables pour réaliser des documents professionnels tels que des brochures, des magazines, des livres, des catalogues ou des rapports annuels. Indesign est l'un de ces logiciels de mise en page les plus populaires et les plus complets.

Le logiciel InDesign est un outil de conception et de mise en page complet qui offre de nombreuses fonctionnalités. Cette formation permettra aux apprenants de comprendre les fonctionnalités fondamentales d'InDesign, y compris la création de documents, la gestion des pages, la mise en forme du texte et des images, la gestion des styles, la création de gabarits, l'ajout de pages et la sortie de fichiers pour l'impression.

Nous verrons également les notions importantes concernant l'utilisation d'images dans une optique d'impression haute qualité : couleurs, résolution et comment cela se traduit dans InDesign.

Au-delà de l'aspect technique, cette formation offrira des clés pour comprendre ce qu'est une mise en page réussie, les erreurs classiques à éviter, et où trouver l'inspiration pour réaliser des mises en page à la fois efficaces et créatives.

Cette formation est dispensée par un Formateur Expert Métier en mise en page ayant une vaste expérience dans l'utilisation d'InDesign. Il fournira des conseils utiles pour la création de documents, ainsi que des astuces pour optimiser le flux de travail et accélérer la production de documents. Les apprenants pourront également bénéficier d'un accompagnement personnalisé pour répondre à leurs questions et leur donner des conseils adaptés à leurs besoins spécifiques.

### *À qui s'adresse cette formation ?*

Cette formation est destinée aux professionnels qui travaillent dans les domaines de l'édition, de la publicité, de la communication, du design graphique ou à toute personne désireuse d'apprendre à créer des mises en page de qualité professionnelle sur InDesign.

### *Objectifs*

- Etre à l'aise avec le logiciel InDesign
- Comprendre les règles de mise en page
- Comprendre les spécifications techniques de base pour l'impression
- Savoir trouver l'inspiration
- Savoir réaliser une mise en page efficace et créative
- Savoir exporter les documents pour du print

### *Programme*

#### **[1. BASES TECHNIQUES POUR L'IMPRESSION](#page--1-0)**

- Couleurs (modes colorimétriques, tons directs et profils ICC)
- Résolution (taille d'image, résolution, paramètres standards)
- Gestion de ces paramètres par InDesign

#### **[2. DECOUVERTE DU LOGICIEL ADOBE INDESIGN](#page--1-0)**

- Interface
- Outils
- Fenêtres principales
	- Pages
	- o Styles (paragraphes, caractères, objet)
	- Nuancier
	- Texte (paragraphe, texte)
	- Habillage de texte
	- Couleurs (nuancier, couleur, dégradé)
	- Calques
	- Liens
	- Propriétés
	- Informations
- Import d'images
- Import de texte via Word et gestion des styles hérités

#### **[3. OUTILS D'AUTOMATISATION](#page--1-0)**

- Styles de paragraphe, de caractère et d'objet
- Gabarits
- Numérotation automatique
- Marques de section
- Table des matières

Ajustement de la mise en page

#### **[4. EXPORT](#page--1-0)**

- Contrôle en amont
- Export pour impression

#### **[5. MISE EN PAGE](#page--1-0)**

- Trouver l'inspiration
	- Sources d'inspiration
	- « Voler comme un artiste »
- Bonnes pratiques
	- Comprendre le contenu et le hiérarchiser
	- Utiliser les grilles
	- L'attention aux détails
- Erreurs courantes à éviter

### **[6. EXERCICES PRATIQUES](#page--1-0)**

- Création d'un sommaire
- Mise en page d'un livre simple
- Création d'une double page de magazine

Version 3. Mise à jour le 01/01/2023

© EXPERTISME - Groupe SELECT® 2023 Tous droits réservés. Les textes présents sur cette page sont soumis aux droits d'auteur.

### *Pré-requis*

Logiciel InDesign installé Des bases sur InDesign sont un plus Être muni d'un ordinateur relié à Internet, possédant une caméra, un micro et un haut-parleur.

# *Points forts de la formation*

- Votre plan pédagogique de formation sur-mesure avec l'évaluation initiale de votre niveau de connaissance du sujet abordé
- Des cas pratiques inspirés de votre activité professionnelle, traités lors de la formation
- Un suivi individuel pendant la formation permettant de progresser plus rapidement
- Un support de formation de qualité créé sur-mesure en fonction de vos attentes et des objectifs fixés, permettant un transfert de compétences qui vous rende très rapidement opérationnel
- Les dates et lieux de cette formation sont à définir selon vos disponibilités
- Animation de la formation par un Formateur Expert Métier
- La possibilité, pendant 12 mois, de solliciter votre Formateur Expert sur des problématiques professionnelles liées au thème de votre formation
- Un suivi de 12 mois de la consolidation et de l'évolution de vos acquis.

## *Approche Pé dagogique*

L'approche pédagogique a été construite sur l'interactivité et la personnalisation : Présentation illustrée et animée par le Formateur Expert, partage d'expériences, études de cas, mise en situation réelle. Tous les supports sont fournis par support papier, mail ou clé USB à chaque stagiaire.

#### **Méthodologie pédagogique employée :**

Chaque formation en présentiel ou en distanciel est animée par un Formateur Expert Métier sélectionné selon ses compétences et expériences professionnelles. Apport d'expertise du Formateur, quiz en début et fin de formation, cas pratiques, échanges d'expérience. Accès en ligne au support de formation.

#### **Modalités employées et évaluation :**

Evaluation et positionnement lors de la définition du plan pédagogique avec le ou les stagiaires. Un QCM est soumis aux stagiaires le dernier jour de la formation pour valider les acquis. Une correction collective est effectuée par le Formateur. Un bilan de fin de stage à chaud est organisé entre le Formateur et le ou les stagiaires pour le recueil et la prise en compte de leurs appréciations. Une attestation de fin de stage est remise aux stagiaires.

### *Accessibilité*

Toute demande spécifique à l'accessibilité de la formation par des personnes handicapées donnera lieu à une attention particulière et le cas échéant une adaptation des moyens de la formation. Public en situation de handicap, contactez notre référent handicap au 01 42 66 36 42.

### *Formateur*

Nos Formateurs sont des Experts Métiers intervenants sur les prestations inhérentes sur la thématique de la formation. Ils réalisent les audits et co-construisent l'offre et le déroulé de la formation avec l'Ingénieur Pédagogique avant validation par le Responsable Pédagogique. Ils sont sélectionnés pour leurs compétences pédagogiques et leurs expériences dans la formation pour adultes.

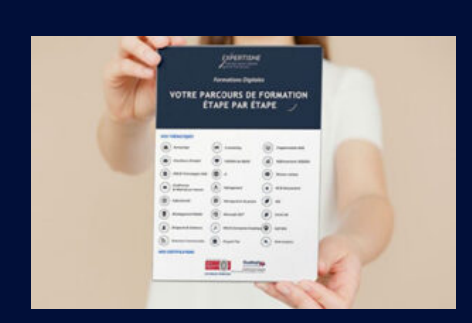

**Votre parcours de formation en détail : [>](https://www.expertisme.com/docs-formations/parcours-etape-par-etape-Expertisme.pdf)**[>Découvrez-le étape par étape](https://www.expertisme.com/docs-formations/parcours-etape-par-etape-Expertisme.pdf)

*VOUS AVEZ DES QUESTIONS SUR CETTE FORMATION ?*  **>> Contactez nos conseillers au : 01 42 66 36 42** du lundi au vendredi de 9h00 à 19h  **>> ou par email :** [formation@expertisme.com](mailto:formation@expertisme.com)  **>> ou par le formulaire :** <https://www.expertisme.com/contact/>

*VOUS SOUHAITEZ VOUS INSCRIRE ? :* <https://www.expertisme.com/devis-formation-digitale/>

**Consultez notre site pour plus d'informations : [www.expertisme.com/formations/](https://www.expertisme.com/formations/) Lien vers la formation : <https://www.expertisme.com/formations-digitales/formation-indesign-realiser-des-mises-en-page-pour-le-print/>**